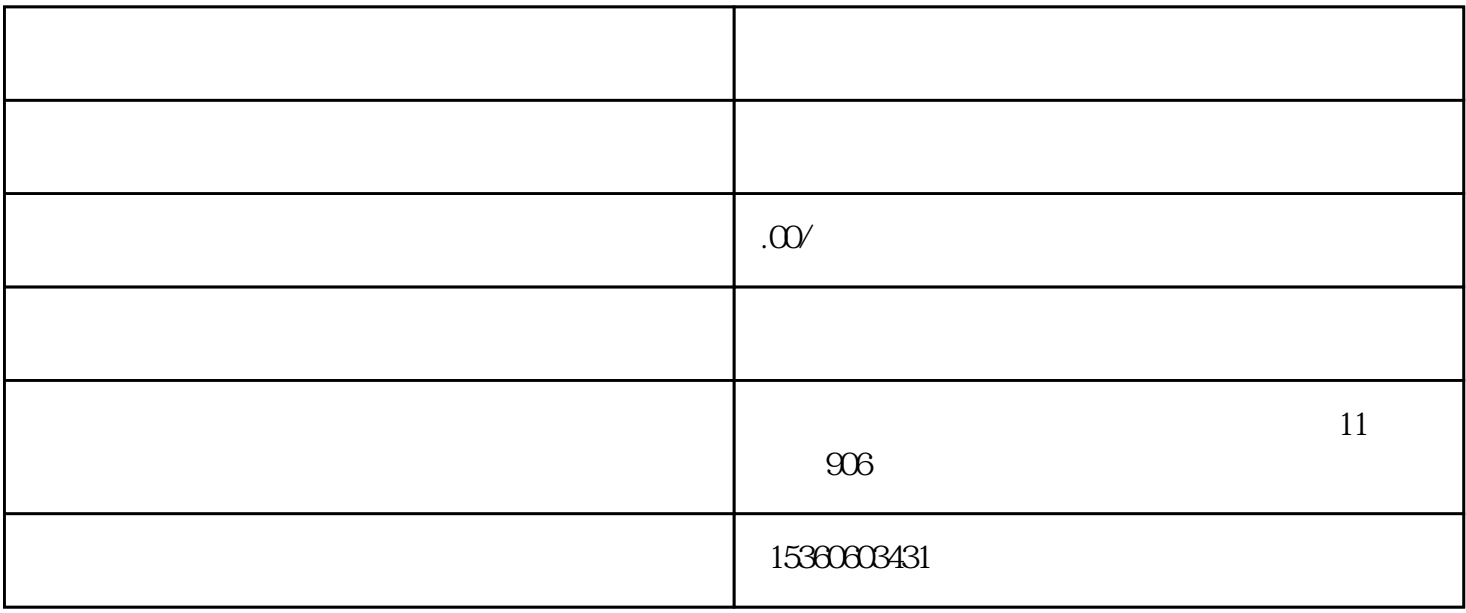

有很多人想通过发行自己的[原创歌曲](https://www.yuanchuangyinyue.com/tags-29.html)  $\equiv$  and  $\equiv$  and  $\equiv$  and  $\equiv$  and  $\equiv$  and  $\equiv$ 1[,歌曲发行](https://www.yuanchuangyinyue.com/tags-719.html)的流程

第二步,提交[认证音乐人](https://www.yuanchuangyinyue.com/tags-829.html)身份; 第三步,审核后[上传歌曲](https://www.yuanchuangyinyue.com/tags-669.html) 2,怎样设[置歌曲收益](https://www.yuanchuangyinyue.com/tags-740.html)

[我相信](https://www.yuanchuangyinyue.com/tags-85.html)这是很多[歌手](https://www.yuanchuangyinyue.com/tags-133.html) [关注](https://www.yuanchuangyinyue.com/tags-806.html)